สรุปมติการประชุมสภาวิชาการ **- 3/2553**  ์ วันพฤหัสบดีที่ 25 กุมภาพันธ์ 2553 ณ ห้องประชุมสารนิเทศ อาคารบริหาร

# 1. เรื่องแจ้งเพื่อทราบ

#### **1.1 %-**ื่องที่ประธานแจ้งที่ประชุมทราบ

- มติ ับทราบ ดังนี้
	- 1. ตามที่มหาวิทยาลัยเป็นเจ้าภาพจัดการประชุมสามัญที่ประชุมอธิการบดีแห่งประเทศไทย (ทปอ.) ครั้งที่ 1/2553 เมื่อวันที่ 6 กุมภาพันธ์ 2553 ที่ผ่านมานั้น ขอขอบคุณกรรมการสภาวิชาการทุกท่านที่ให้การต้อนรับ อธิการบดีและผู้บริหารระดับสูงของมหาวิทยาลัยต่าง ๆ ที่มาร่วมประชุม โดยมีเรื่องจากที่ประชุมที่เกี่ยวข้องที่ จะแจ้งให้ทราบ ดังนี้
		- 1) เรื่องกรอบมาตรฐานคุณวุฒิระดับอุดมศึกษา (TOF) ทปอ. ได้ประมวลความเห็นเกี่ยวกับ TOF ไว้ที่ ี่ ทปอ. โดยมอบมหาวิทยาลัยมหิดลทำหนังสือสอบถามความคิดเห็นไปยังมหาวิทยาลัยต่าง ๆ ท่าน ผู้บริหารและคณบดีที่เกี่ยวข้องกับการพัฒนาหลักสูตร หากต้องการเห็นการปรับเปลี่ยนอย่างไร ขอให้ เสนอความคิดเห็นผ่านรองอธิการบดีฝ่ายวิชาการ
		- 2) เรื่องการสอบ GAT PAT ได้ข้อสรุปสัดส่วนในการ Admissions คือ GPAX 20% O-NET 30% GAT 10-50% (สถาบันการศึกษาจะต้องกำหนด 10% เป็นอย่างน้อย จะไม่เอาเลยไม่ได้) และ PAT 0-40%
	- 2. เรื่องงบมหาวิทยาลัยวิจัยแห่งชาติ (NRU) นั้น ได้รับทราบล่าสุดว่า รัฐมนตรีว่าการกระทรวงศึกษาธิการจะหา ֦֘ งบ NRU ให้ โดยอาจจะไม่อยู่ใน SP2 แต่อาจจะเป็นงบจากกระทรวงการคลังจากการเก็บภาษี แต่ไม่ทราบ ว่าจะได้เท่าใด จากเดิมที่ตั้งเป้าไว้ปีละ 3,000 ล้านบาท นั้น สกอ. ขอแบ่ง 1 ส่วน รวมกับมหาวิทยาลัยวิจัย แห่งชาติ 9 แห่ง จึงต้องหารด้วย 10 ค่าเฉลี่ยจะอยู่ที่ 300 ล้านบาท จากการพิจารณาของกรรมการ มหาวิทยาลัยมหิดลน่าจะได้มากที่สุด คือประมาณ 400-500 ล้านบาท อันดับ 2 คือ จุฬาลงกรณ์มหาวิทยาลัย ส่วน มทส. อาจได้ประมาณ 140 กว่าล้านบาท ขอฝาก รศ. ดร.อนันต์ ทองระอา ผู้อำนวยการสถาบันวิจัย และพัฒนาให้ช่วยติดตามด้วย สำหรับงบประมาณปี พ.ศ. 2554 ขอให้แบ่งงบวิจัยเป็น 2 กลุ่ม คือ งบวิจัยที่ อยู่ในแนวเดิมของงบ 28 ล้าน ที่เป็นงานวิจัยต่อเนื่องและต่อยอดให้ขอผ่านงบปกติ ถ้าเป็นงบวิจัยใหม่ ให้ขอ จากงบของ NRU
	- 3. การประชุมสภามหาวิทยาลัยเทคโนโลยีสุรนารี ครั้งที่ 1/2553 เมื่อวันที่ 20 กุมภาพันธ์ 2553 ได้มีมติอนุมัติ เรื่องต่าง ๆ ดังนี้
		- 1) อนุมัติปรับปรุงงบประมาณมหาวิทยาลัยเทคโนโลยีสุรนารี ประจำปีงบประมาณ พ.ศ. 2553 ครั้งที่ 1 โดยนำเงิน สะสมของมหาวิทยาลัยประจำปีงบประมาณ พ.ศ. 2552 มาจัดสรรเพิ่มเติมอีกจำนวน 51 ล้านบาท
		- 2) อนุมัติ (ร่าง) แผนพัฒนามหาวิทยาลัยเทคโนโลยีสุรนารี ระยะที่ 10 (พ.ศ. 2550-2554) ในช่วงครึ่งปีหลัง ของแผน (ฉบับปรับปรุง)
		- 3) อนุมัติ (ร่าง) แผนแม่บทเทคโนโลยีสารสนเทศและการสื่อสาร มหาวิทยาลัยเทคโนโลยีสุรนารี ปีงบประมาณ พ.ศ. 2550-2554 (ฉบับปรับปรุง)
- 4) อนุมัติแบ่งส่วนงานเพิ่มเติมในสำนักวิชาแพทยศาสตร์ คือ สถานแพทยศาสตรศึกษา และศูนย์ปฏิบัติการ ทางการแพทย์และสาธารณสุข โดยให้มีฐานะเทียบเท่าสาขาวิชา
- 5) อนุมัติ (ร่าง) หลักสูตรวิทยาการสารสนเทศมหาบัณฑิตและดุษฎีบัณฑิต สาขาวิชาเทคโนโลยีสารสนเทศ  $\,$ (หลักสูตรปรับปรุง พ.ศ. 2553)
- 6) อนุมัติหลักการรายวิชาหมวดศึกษาทั่วไป (ฉบับปรับปรุง พ.ศ. 2553) โดยมีข้อเสนอแนะเรื่อง Math Science ควรเพิ่มเรื่อง Science Communication ด้วย
- 7) อนุมัติงบประมาณจากเงินต้นของกองทุนสนับสนุนการวิจัยและพัฒนา จำนวน 9 ล้านบาท โดยเงิน จำนวน 5 ล้านบาท เพื่อดำเนินการตามมาตรการของโครงการพัฒนามหาวิทยาลัยวิจัยแห่งชาติ และเงิน จำนวน 4 ล้านบาท เพื่อสมทบ (เพิ่มเติม) สำหรับการจัดสรรทุน 3 ประเภท ได้แก่ ทุนอุดหนุน โครงการวิจัยและพัฒนาของคณาจารย์ ทุนส่งเสริมการผลิตผลงานวิจัยในการขอรับสิทธิบัตรหรือตีพิมพ์ ผลงานในวารสารนานาชาติ และทุนอุดหนุนโครงการวิจัยเพื่อทำวิทยานิพนธ์ระดับบัณฑิตศึกษา
- 8) อนุมัติให้ลงนามต่อ (renew) ในสัญญาความร่วมมือกับมหาวิทยาลัยชั้นนำโดยสาระคงเดิม
- 9) อนุมัติหลักเกณฑ์การรับนักศึกษาพิการเข้าศึกษาในมหาวิทยาลัยเทคโนโลยีสุรนารี
- 4. คณะกรรมการการเงินและทรัพย์สินจะมีการประชุมในวันศุกร์ที่ 5 มีนาคม 2553

#### **1.2 -**ายงานสรุปผลที่ได้จากการไปเสนอผลงานวิชาการ ณ ต่างประเทศ ครั้งที่ 2

มติ ับทราบ การรายงานสรุปประโยชน์ที่ได้รับจากการไปเสนอผลงานวิชาการ ณ ต่างประเทศ ครั้งที่ 2 ของ ผู้ช่วยศาสตราจารย์ ดร.พีระพงษ์ อุฑารสกุล โดยต่อไปเมื่อสถาบันวิจัยและพัฒนามีจัดการประชุมเพื่อประเมิน ภารกิจด้านการวิจัย ให้คณาจารย์นำสรุปผลที่ได้รับจากการไปเสนอผลงานทางวิชาการ ณ ต่างประเทศ กรณี มากกว่า 1 ครั้ง นำเสนอในที่ประชุมดังกล่าวแทน

# 1.3 สรุปผลการดำเนินงานและสถานะทางการเงินกองทุนนวัตกรรมและสิ่งประดิษฐ์ สมเด็จพระเทพรัตนราชสุดาฯ สยามบรมราชกุมารี

- มติ ับทราบว่า ตลอดปีงบประมาณ พ.ศ. 2552 คณะกรรมการบริหารกองทุนนวัตกรรมและสิ่งประดิษฐ์ สมเด็จ พระเทพรัตนราชสุดาฯ สยามบรมราชกุมารี ได้พิจารณาสนับสนุนทุนให้กับโครงการต่าง ๆ จำนวน 2 โครงการ และโครงการต่อเนื่องจากงบประมาณปี 2551 จำนวน 5 โครงการ โดยมีรายงานผลงานในรอบปีที่ผ่านมา ดังนี้
- 1. สรุปผลการดำเนินการของโครงการที่ได้รับการสนับสนุนทุน
- 2. สรุปรายรับ-จ่ายของกองทุนฯ ณ วันที่ 30 กันยายน 2552 โดยส่วนการเงินและบัญชี ดังนี้

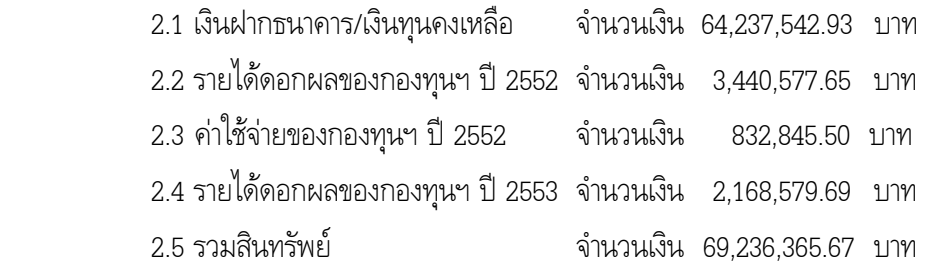

### ิประกาศกระทรวงศึกษาธิการ เรื่อง มาตรฐานคุณวุฒิระดับปริญญาตรี สาขาคอมพิวเตอร์ สาขาโลจิสติกส์ และ  $1.4$ สาขาพยาบาลศาสตร์

้รับทราบ ประกาศฯ เรื่อง มาตรฐานคุณวุฒิระดับปริญญาตรี สาขาคอมพิวเตอร์ สาขาโลจิสติกส์ และสาขา มติ ี พยาบาลศาสตร์ รวม 3 สาขา ซึ่ง สกอ. ได้จัดส่งประกาศทั้ง 3 สาขาวิชา มายังมหาวิทยาลัย และ สกอ. ได้ เผยแพร่ประกาศดังกล่าวและเอกสารที่เกี่ยวข้องในเว็บไซต์ <u>www.mua.go.th</u> แมนูด้านซ้าย เรื่อง กรอบ มาตรฐานคุณวุฒิระดับอุดมศึกษา TOF : HEd

#### ิการบรรยายเรื่อง กรอบมาตรฐานคุณวุฒิระดับอุดมศึกษาแห่งชาติ พ.ศ. 2552  $1.5$

รับทราบว่า ฝ่ายวิชาการจะเรียนเชิญ ดร.วราภรณ์ สี่หนาท ผู้อำนวยการสำนักมาตรฐานและประเมินผล มติ ้อุดมศึกษา สำนักงานคณะกรรมการการอุดมศึกษา มาบรรยายและให้ความรู้ความเข้าใจในเรื่อง กรอบมาตรฐาน ิ คุณวุฒิระดับอุดมศึกษาแห่งชาติ (TOF) ในวันที่ 17 มีนาคม 2553 เวลา 13.00 - 16.00 น. ณ ห้องประชุม วิชาการ 1 อาคารวิชาการ โดยเรียนเชิญกรรมการสภาวิชาการทุกท่านที่สนใจเข้าร่วมรับฟังในวัน เวลา และ สถานที่ดังกล่าว

#### รายงานการแข่งขันโต้วาทีภาษาอังกฤษระดับอุดมศึกษาสถาบันภาคตะวันออกเฉียงเหนือ  $1.6$

- ้รับทราบ และแสดงความยินดีกับนักศึกษาที่ได้รับรางวัลชนะเลิศอันดับที่ 1 จากการแข่งขันการโต้วาที มติ ภาษาอังกฤษระดับอุดมศึกษาสถาบันภาคตะวันออกเฉียงเหนือ ซึ่งคณะมนุษยศาสตร์และสังคมศาสตร์ ้มหาวิทยาลัยขอนแก่น ได้จัดขึ้นเพื่อเป็นการเปิดโอกาสในการพัฒนาศักยภาพของนิสิตนักศึกษาในด้านภาษา บุคลิกภาพ และกระบวนการคิด และเป็นการส่งเสริมการแลกเปลี่ยนความคิดเห็นและอิสรภาพในการแสดง ิ ความคิดเห็นซึ่งเป็นแก่นที่สำคัญของการปกครองระบอบประชาธิปไตย ในวันที่ 29-31 มกราคม 2553 ณ คณะ ้มนุษยศาสตร์และสังคมศาสตร์ มหาวิทยาลัยขอนแก่น โดยมีอาจารย์ ดร.สุขสรรพ์ ศุภเศรษจุเสรี หัวหน้าหน่วย การเรียนรู้ภาษาอังกฤษด้วยตนเอง เป็นผู้ดูแลและฝึกสอนนักศึกษา ผู้เข้าร่วมแข่งขัน ได้แก่
	- 1. นายธนานนท์ ปฏิญญาศักดิกุล B5221981 นักศึกษาสังกัดสำนักวิชาวิศวกรรมศาสตร์ ชั้นปีที่ 1
	- นักศึกษาสังกัดสำนักวิชาวิศวกรรมศาสตร์ ชั้นปีที่ 1 2. นางสาวมธภาณี อุ่นศิวิไลย์ B5221998 นักศึกษาสังกัดสาขาวิชาเทคโนโลยีสารสนเทศ 3. นางสาวอโณทัย ครองไชย B5074662 ้สำนักวิชาเทคโนโลยีสังคม ชั้นปีที่ 3

้ทั้งนี้ สำนักวิชาเทคโนโลยีสังคมได้มอบโล่รางวัลให้แก่มหาวิทยาลัยในการประชุมสภาวิชาการครั้งนี้

# 2. เรื่องรับรองรายงานการประชุมสภาวิชาการ ครั้งที่ 1/2553 วันที่ 28 มกราคม 2553 และครั้งที่ 2/2553 วันที่ 5 กุมภาพันธ์ 2553

้รับรองรายงานการประชุมทั้ง 2 ครั้ง โดยไม่มีการแก้ไข มติ

# 3 เรื่องสืบเนื้อง

ไม่มี

## 4. เรื่องเสนอเพื่อพิจารณา

### ขอความเห็นชอบ (ร่าง) ข้อตกลงความร่วมมือระหว่างมหาวิทยาลัยดยูค (Duke University) ประเทศ  $4.1$ ้สหรัฐอเมริกา และมหาวิทยาลัยเทคโนโลยีสุรนารี

- 1. ให้ความเห็นชอบ (ร่าง) ข้อตกลงความร่วมมือ โดยหากมีข้อผูกพันเรื่องงบประมาณขอให้สำนักวิชา มติ วิศวกรรมศาสตร์เสนอขอรับการสนับสนุนผ่านศูนย์กิจการนานาชาติในแต่ละปีงบประมาณ
	- ่ 2. มอบศูนย์กิจการนานาชาติจัดทำสรุปรายงานกิจกรรมที่เกิดขึ้นตามข้อตกลงความร่วมมือต่าง ๆ เสนอให้สภา วิชาการและสภามหาวิทยาลัยทราบด้วย
- ขอความเห็นชอบ (ร่าง) ข้อตกลงความร่วมมือและแลกเปลี่ยนทางวิชาการ (Agreement for Academic  $4.2$ Exchange and Cooperation) และ (ร่าง) ข้อตกลงการแลกเปลี่ยนนักศึกษา (Agreement for the Exchange of Students) ระหว่างมหาวิทยาลัยซูกูบะ (University of Tsukuba) ประเทศญี่ปุ่น และ มหาวิทยาลัยเทคโนโลยีสุรนารี
- 1. ให้ความเห็นชอบ (ร่าง) ข้อตกลงความร่วมมือและแลกเปลี่ยนทางวิชาการ และ (ร่าง) ข้อตกลงการ มติ แลกเปลี่ยนนักศึกษา ตามที่เสนอ
	- 2. ในกรณีที่ข้อตกลงความร่วมมือหมดระยะเวลา และมีการต่ออายุโดยทำข้อตกลงต่อเนื่อง โดยสาระของ ้ข้อตกลงยังคงเดิมไม่มีการเปลี่ยนแปลง ให้เสนออธิการบดีลงนามได้เลย แล้วแจ้งสภาวิชาการและสภา ้มหาวิทยาลัยทราบ แต่หากการต่ออายุข้อตกลงดังกล่าวมีข้อผูกพันเรื่องงบประมาณ และ/หรือมีข้อตกลงอื่น ๆ เพิ่มเติม ให้นำเสนอสภาวิชาการเพื่อพิจารณาให้ความเห็นชอบและเสนอสภามหาวิทยาลัยเพื่อพิจารณาอนุมัติ

#### ขอความเห็นชอบปฏิทินการศึกษาสำหรับนักศึกษาหลักสูตรแพทยศาสตรบัณฑิต ปีการศึกษา 2553 4.3

- ให้ความเห็นชอบปฏิทินการศึกษาสำหรับนักศึกษาแพทย์ ปีการศึกษา 2553 ตามที่เสนอ มติ
- ุขอความเห็นชอบ (ร่าง) หลักสูตรวิทยาศาสตรบัณฑิต สาขาวิชาวิทยาศาสตร์การแพทย์ (หลักสูตรใหม่ 4.4 ี พ.ศ. 2553) และรายวิชาเอกเพื่อการคำนวณแต้มระดับคะแนนเฉลี่ยในรายวิชาเอก
- 1. ให้ความเห็นชอบ (ร่าง) หลักสูตร โดยให้รับข้อสังเกตและข้อเสนอแนะของที่ประชุมไปดำเนินการปรับแก้ไข มติ ก่อนนำเสนอสภามหาวิทยาลัยต่อไป
	- ่ 2. ให้ความเห็นชอบรายวิชาเอกเพื่อการคำนวณแต้มระดับคะแนนเฉลี่ยในรายวิชาเอก จำนวนไม่น้อยกว่า 106 หน่วยกิต

## ขออนุมัติแต่งตั้งคณะกรรมการพัฒนาหลักสูตรระดับบัณฑิตศึกษา สาขาวิชามลพิษสิ่งแวดล้อมและความ 4.5 ปลอดภัย

- ้อนมัติแต่งตั้งคณะกรรมการ จำนวน 10 ราย ดังนี้ มติ
	- เป็น ที่ปรึกษา 1. คณบดีสำนักวิชาแพทยศาสตร์ 2. ศาสตราจารย์ ดร.สุชาติ อุปถัมภ์ เป็น ประธานกรรมการ 3. รองศาสตราจารย์ ดร.สุบัณฑิต นิ่มรัตน์ เป็น กรรมการ

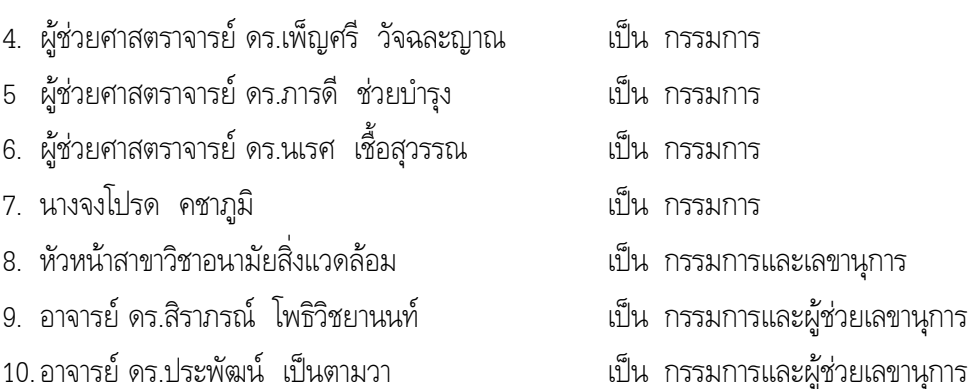

#### ขออนุมัติดำเนินการสอนเสริมรายวิชาในหลักสูตรแพทยศาสตรบัณฑิต 4.6

 $\overline{4}$ 

5

6.

7.

8.

 $\mathbf{Q}$ 

1. ตามที่สำนักวิชาแพทยศาสตร์ได้ตระหนักถึงความสำคัญในการจัดการเรียนการสอน ซึ่งส่งผลต่อศักยภาพ มติ ้นักศึกษาในการสอบเพื่อใบประกอบวิชาชีพเวชกรรม สาระความรู้ทางวิทยาศาสตร์ทางการแพทย์พื้นฐาน จึง ้อนุมัติให้ดำเนินการสอนเสริมในรายวิชาต่าง ๆ ระหว่างวันที่ 29 มกราคม – 26 กุมภาพันธ์ 2553 จำนวน 10 รายวิชา ดังนี้

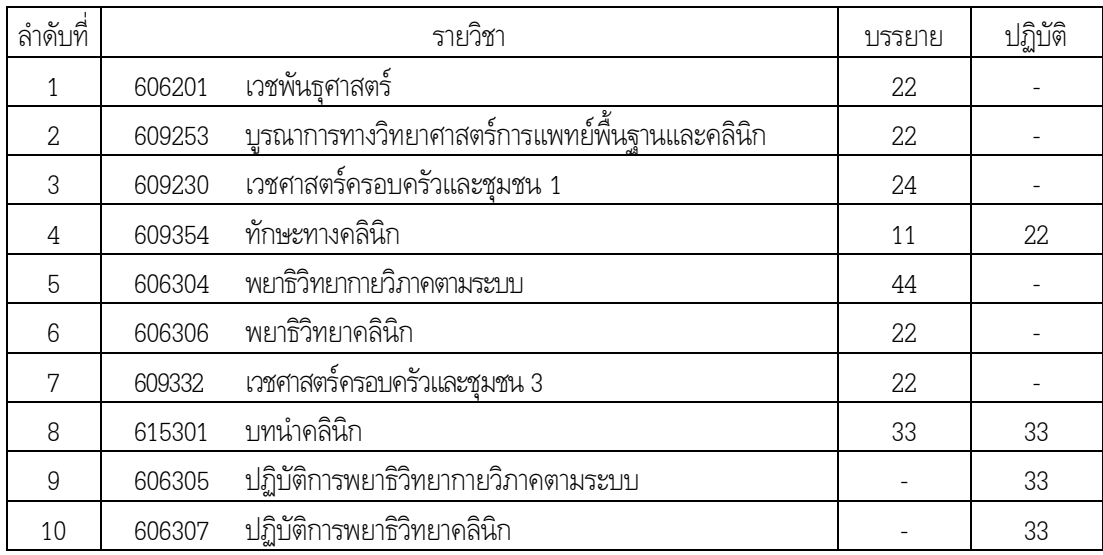

2. สำหรับการคิดภาระงาน ให้ดำเนินการตามแนวปฏิบัติที่มหาวิทยาลัยมีกำหนดอยู่แล้ว

### ี ขอความเห็นชอบข้อเสนอโครงการที่เสนอขอรับเงินอุดหนุนจากกองทุนสนับสนุนการวิจัยและพัฒนา ของ 4.7 ผู้ช่วยศาสตราจารย์ ดร.อภิชาติ บุญทาวัน

ให้ความเห็นชอบข้อเสนอโครงการวิจัยเรื่อง "การสร้างโรงงานต้นแบบขนาดเล็กเพื่อการผลิตเอทานอลสำหรับใช้ มติ ้เป็นเชื้อเพลิงด้วยเทคนิคผสมระหว่างการแยกไอผ่านเยื่อแผ่นและการดูดซับ" ของผู้ช่วยศาสตราจารย์ ิดร.อภิชาติ บุญทาวัน จำนวนเงิน 2,143,000 บาท โดยมีระยะเวลาดำเนินโครงการ 1 ปี

#### ขอความเห็นชอบผู้สำเร็จการศึกษา ประจำภาคการศึกษาที่ 3/2549, 3/2551, 1/2552 และ 2/2552 เพิ่มเติม  $4.8$

- ให้ความเห็นชอบผู้สำเร็จการศึกษา จำนวน 17 ราย ดังนี้ มติ ภาคการศึกษาที่ 3/2549 เพิ่มเติม จำนวน 1 ราย
	- 1. สำนักวิชาเทคโนโลยีการเกษตร ระดับปริญญาเอก สาขาวิชาเทคโนโลยีชีวภาพ จำนวน 1 ราย (นักศึกษาทุน คปก.)

.ภาคการศึกษาที่ 3/2551 เพิ่มเต<u>ิม</u> จำนวน 1 ราย

- 1. สำนักวิชาวิทยาศาสตร์ ระดับปริญญาโท สาขาวิชาชีวเคมี จำนวน 1 ราย ิภาคการศึกษาที่ 1/2552 เพิ่มเติม จำนวน 4 ราย
- 1 สำนักวิชาวิทยาศาสตร์ จำนวน 4 ราย

ระดับปริญญาเอก

- สาขาวิชาฟิสิกส์ จำนวน 1 ราย (นักศึกษาทุน คปก.) - สาขาวิชาเทคโนโลยีเลเซอร์ จำนวน 1 ราย ระดับเริกเกบโท - สาขาวิชาฟิสิกส์ ้จำนวน 1 ราย - สาขาวิชาภมิสารสนเทศ ้จำนวน 1 ราย

ิภาคการศึกษาที่ 2/2552 เพิ่มเติม จำนวน 11 ราย

- 1. สำนักวิชาเทคโนโลยีการเกษตร ระดับปริญญาโท สาขาวิชาเทคโนโลยีอาหาร จำนวน 1 ราย
- 2. สำนักวิชาวิศวกรรมศาสตร์ ระดับปริญญาโท จำนวน 10 ราย
	- สาขาวิชาวิศวกรรมขนส่ง จำนวน 1 ราย - สาขาวิชาวิศวกรรมเครื่องกล ้จำนวน 1 ราย - สาขาวิชาวิศวกรรมเซรามิก จำนวน 2 ราย - สาขาวิชาวิศวกรรมโทรคมนาคม ี จำนวน 1 ราย - สาขาวิชาวิศวกรรมพอลิเมอร์ จำนวน 3 ราย - สาขาวิชาวิศวกรรมไฟฟ้า จำนวน 1 ราย - สาขาวิชาวิศวกรรมโยธา ้จำนวน 1 ราย

### ขอความเห็นชอบ (ร่าง) บันทึกข้อตกลงความร่วมมือในการผลิตพยาบาลระหว่างมหาวิทยาลัยเทคโนโลยีสุรนารี 4.9 และโรงพยาบาลมหาราชนครราชสีมา

ให้ความเห็นชอบ (ร่าง) บันทึกข้อตกลง ตามที่เสนอ มติ

# 4.10 ขอความเห็นชอบเพิ่มรายวิชาในหลักสูตรระดับปริญญาตรี และหลักสูตรระดับบัณฑิตศึกษา สาขาวิชาต่าง ๆ ของสำนักวิชาวิศวกรรมศาสตร์

ให้ความเห็นชอบเพิ่มรายวิชาในหลักสูตรต่าง ๆ ตั้งแต่ภาคการศึกษาที่ 1/2553 จำนวน 11 รายวิชา ดังนี้ มติ

- 1. เพิ่มรายวิชาเลือกบังคับ ในหลักสูตรวิศวกรรมศาสตรบัณฑิต สาขาวิชาวิศวกรรมคอมพิวเตอร์ (หลักสูตร ูปรับปรุง พ.ศ. 2545) เนื่องจากวิชาดังกล่าวมีเนื้อหาที่เป็นความก้าวหน้าใหม่ และเป็นประโยชน์สำหรับ ้นักศึกษาในสาขาวิชาวิศวกรรมคอมพิวเตอร์ จำนวน 3 รายวิชา ดังนี้
	- 1) รายวิชา 423426 การเขียนโปรแกรมเชิงตรรกะด้วยเงื่อนไขบังคับ  $4(4-0-8)$ (Constraint Logic Programming) 2) รายวิชา 423427 การเขียนโปรแกรมเชิงฟังก์ชันในงานจีโนมิกส์  $4(4-0-8)$

(Functional Programming in Genomics)

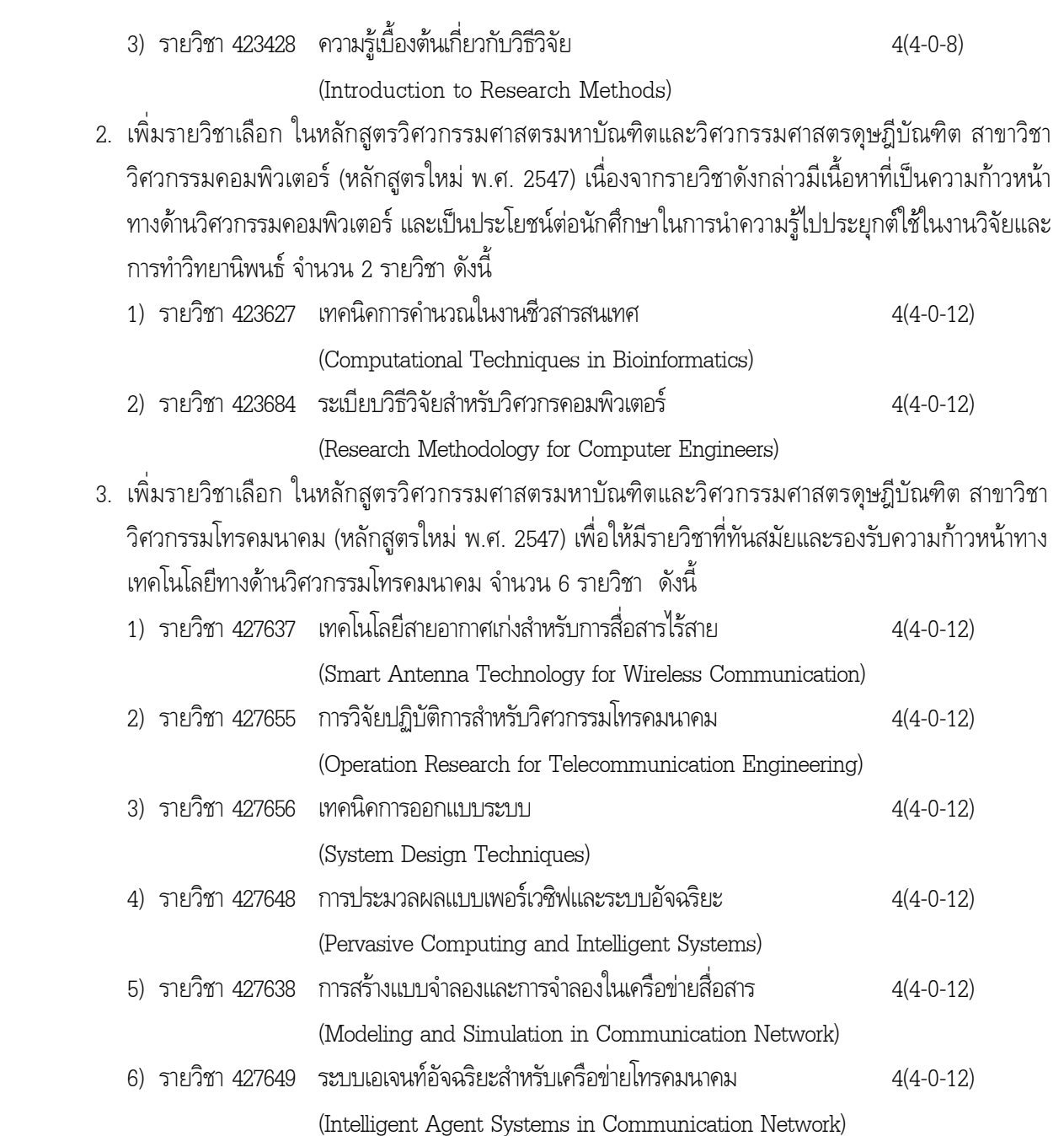

## $\bf 4.11$  ขออนุมัติขยายระยะเวลาการศึกษาของนักศึกษาระดับบัณฑิตศึกษา

- **มติ** อนุมัติขยายระยะเวลาการศึกษาของนักศึกษา จำนวน 3 ราย ดังนี้
	- 1. นักศึกษาระดับปริญญาเอก หลักสูตรสาขาวิชาชีววิทยาสิ่งแวดล้อม สำนักวิชาวิทยาศาสตร์ นักศึกษาในที่ -<ก=4#-#'!--2 -.ก-ก # -: 4-##ก(# กB 3 +ก-'<ก= คือ ภาคการศึกษาที่ 1/2553 – 3/2553 จำนวน 2 ราย ดังนี้
		- 1) นางสาวเสาวณีย์ บัวโทน เลขประจำตัว D4810186
		- 2) นางสาวบุษรา ยงคำชา เลขประจำตัว D4810339
- 2. นางสาววชิราภรณ์ กิจพูนผล เลขประจำตัว D4820093 นักศึกษาระดับปริญญาเอก สาขาภาษาอังกฤษศึกษา สำนักวิชาเทคโนโลยีสังคม นักศึกษาในที่ปรึกษาของผู้ช่วยศาสตราจารย์ ดร.ปัณณธร แสงอรุณ ขยาย ระยะเวลาการศึกษาออกไปอีก 3 ภาคการศึกษา คือ ตั้งแต่ภาคการศึกษาที่ 1/2553 - 3/2553  $\,$

ี่ 4.12 ขอความเห็นชอบแต่งตั้งคณะกรรมการบริหารกองทุนนวัตกรรมและสิ่งประดิษฐ์ สมเด็จพระเทพรัตนราชสุดา ฯ สยามบรมราชกุมารี

ให้ความเห็นชอบแต่งตั้งคณะกรรมการ โดยมีวาระการดำรงตำแหน่งตามกำหนดของข้อบังคับฯ 2 ปี จำนวน มติ 12 ราย ดังนี้

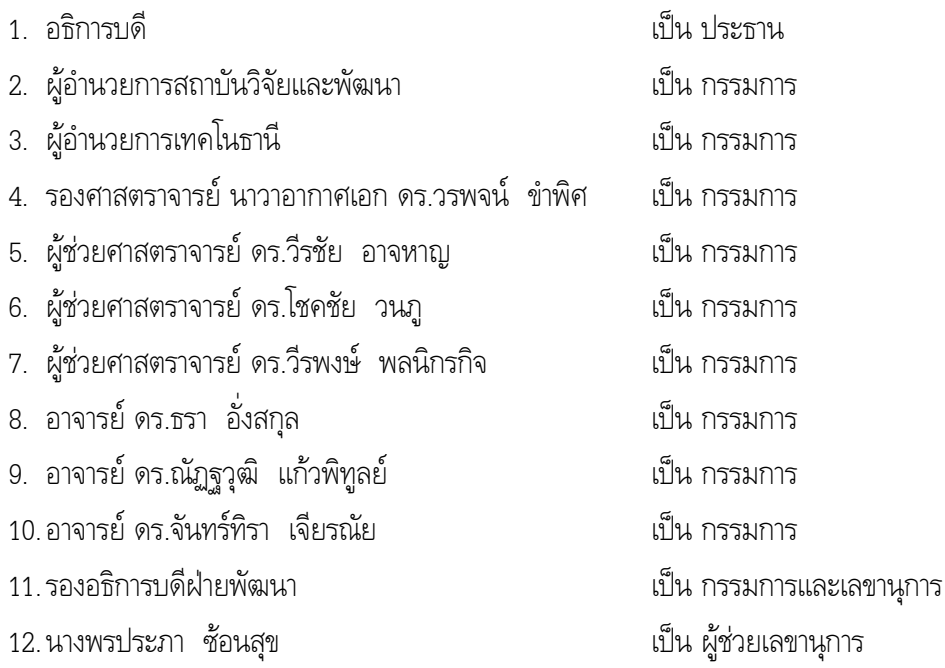

# 5. เรื่องอื่น ๆ

#### การแต่งตั้งผ้เชี่ยวชาญเฉพาะ  $5.1$

- 1. รับทราบว่า ตามประกาศกระทรวงศึกษาธิการ เรื่อง แนวทางการบริหารเกณฑ์มาตรฐานหลักสูตร มติ ระดับอุดมศึกษา พ.ศ. 2548 ข้อ 7.6 กำหนดให้สถาบันอุดมศึกษาอาจแต่งตั้งผู้เชี่ยวชาญเฉพาะด้าน เป็น ้อาจารย์ที่ปรึกษาวิทยานิพนธ์หลัก อาจารย์ที่ปรึกษาวิทยานิพนธ์ร่วม อาจารย์ผู้สอบวิทยานิพนธ์ หรืออาจารย์ ผู้สอนในหลักสูตรระดับบัณฑิตศึกษาเป็นกรณี ๆ ไป โดยความเห็นชอบของสภาสถาบันอุดมศึกษาและต้อง แจ้งคณะกรรมการการอุดมศึกษาให้รับทราบการแต่งตั้งนั้นด้วย นั้น คณะกรรมการการอุดมศึกษา ในการ ประชุมครั้งที่ 12/2552 วันที่ 3 ธันวาคม 2552 ได้พิจารณารับทราบการแต่งตั้งผู้เชี่ยวชาญเฉพาะของ ิสถาบันอุดมศึกษา และเห็นสมควรทำความเข้าใจกับสถาบันอุดมศึกษาถึงแนวปฏิบัติในการเสนอการแต่งตั้ง ผู้เชี่ยวชาญเฉพาะเพื่อให้คณะกรรมการการอุดมศึกษาพิจารณารับทราบ เพื่อให้การดำเนินการของ ิสถาบันอุดมศึกษาเป็นไปในแนวทางเดียวกัน ดังนี้
	- 1) การพิจารณาคุณสมบัติผู้เชี่ยวชาญเฉพาะเกี่ยวกับวิทยานิพนธ์ของนักศึกษา คณะกรรมการการ ้อุดมศึกษาจะพิจารณาคุณสมบัติตามที่กำหนดไว้ในแนวทางการบริหารเกณฑ์มาตรจุานหลักสูตร ้ระดับอุดมศึกษา พ.ศ. 2548 และจะพิจารณาข้อมูลคุณสมบัติต่าง ๆ เพิ่มเติม ประกอบด้วย
		- (1) ตำแหน่งปัจจุบัน
		- (2) คุณวุฒิการศึกษา
		- (3) สาขาวิชา/เรื่องที่เชี่ยวชาญ
- (4) ผลงานทางวิชาการ/ตำรา
- (5) หัวข้อวิทยานิพนธ์ที่เป็นที่ปรึกษา
- (6) ลักษณะการปฏิบัติหน้าที่
- (7) ภาระงานการเป็นที่ปรึกษาวิทยานิพนธ์ในปัจจุบัน
- (8) เหตุผลและความจำเป็นที่ต้องแต่งตั้งผู้เชี่ยวชาญเฉพาะของสถาบันอุดมศึกษา
- 2) หลังจากสภาสถาบันอุดมศึกษาอนุมัติการแต่งตั้งผู้เชี่ยวชาญเฉพาะดังกล่าวแล้ว ขอให้แจ้งคณะกรรมการ การอุดมศึกษารับทราบพร้อมทั้งจัดส่งรายละเอียดดังกล่าวข้างต้นไปยังสำนักงานคณะกรรมการการ อุดมศึกษาเพื่อดำเนินการต่อไปด้วย
- 2. เห็นชอบให้ทุกสำนักวิชาถือเป็นแนวปฏิบัติในการเสนอแต่งตั้งผู้เชี่ยวชาญเฉพาะต่อไป
- 5.2 ขอความเห็นชอบเปิดรายวิชาใหม่ในหลักสูตรระดับปริญญาตรี สาขาวิชาเทคโนโลยีการผลิตสัตว์  $(n$ อนวาระ)

## 5.3 ขอความร่วมมือในการกำกับดูแลการจัดการศึกษาให้เป็นไปตามประกาศของกระทรวงศึกษาธิการ

มติ ้บทราบว่า กระทรวงศึกษาธิการได้มีหนังสือที่ ศธ 0509.6(2.3)/546 ลงวันที่ 11 กุมภาพันธ์ 2553 แจ้งมายัง มหาวิทยาลัย ด้วยพบว่า มีสถาบันอุดมศึกษาบางแห่งทั้งของรัฐและเอกชนยังจัดการศึกษาไม่เป็นไปตาม มาตรฐานการศึกษา ทำให้เกิดความเดือดร้อนแก่ประชาชนที่เข้ารับการศึกษา จึงขอความร่วมมือในการ ควบคุมดูแลการจัดการศึกษาให้เป็นไปตามประกาศของกระทรวงศึกษาธิการอย่างเคร่งครัด หากหลักสูตรหรือ สาขาวิชาใดจัดการศึกษาไม่เป็นไปตามประกาศกระทรวงศึกษาธิการ ขอให้ดำเนินการปรับปรุงโดยเร็วก่อนที่จะ อนุมัติปริญญาให้แก่ผู้สำเร็จการศึกษา หากไม่สามารถปรับปรุงการจัดการศึกษาให้เป็นไปตามประกาศของ กระทรวงศึกษาธิการได้ ขอให้สภาสถาบันอุดมศึกษาพิจารณาชะลอหรือยุติการจัดการศึกษาในหลักสูตรหรือ สาขาวิชาดังกล่าวเสีย ทั้งนี้ เพื่อมิให้เกิดความเสียหายและเดือดร้อนแก่ประชาชนที่เข้ารับการศึกษาในหลักสูตร หรือสาขาวิชาดังกล่าวต่อไป ดังรายละเอียดปรากฏตามเอกสารประกอบวาระการประชุม

# $\mathbf{5.4}$  ผลการแข่งขันไทยแลนด์เชียร์ลีดดิ้งและแดนซ์ชิงแชมป์ประเทศไทย ครั้งที่ 6

- -ับทราบ และขอแสดงความยินดีกับนักศึกษาชมรมเชียร์ลีดเดอร์ มหาวิทยาลัยเทคโนโลยีสุรนารี ที่ได้รับรางวัล จากการแข่งขันไทยแลนด์เชียร์ลีดดิ้งและแดนซ์ชิงแชมป์ประเทศไทย ครั้งที่ 6 (TCC 2010) ที่จัดระหว่างวันที่ 30 - 31 มกราคม 2553 ณ มหาวิทยาลัยรังสิต จังหวัดปทุมธานี ซึ่งจัดการแข่งขันในระดับอนุบาล ประถมศึกษา มัธยมศึกษา อุดมศึกษา บุคคลทั่วไป และระดับตัวแทนจังหวัด โดยมีผลการแข่งขัน ซึ่ง มทส. ได้รับรางวัลดังนี้
	- 1. รางวัลชนะเลิศระดับประเทศ ประเภทถ้วยคะแนนรวม (Grand Champion)
	- 2. คะแนนรวมอันดับที่ 1 ในระดับอุดมศึกษา
	- 3. รางวัลพิเศษ 2 รางวัล คือ The Best of Club และ TCC All Star

ทั้งนี้ ชมรมเชียร์ลีดเดอร์ มหาวิทยาลัยเทคโนโลยีสุรนารี ได้มอบถ้วยรางวัลให้แก่มหาวิทยาลัยในการประชุมสภา วิชาการครั้งนี้ด้วย

#### รายงานการจัดอันดับมหาวิทยาลัยโดย Internet Lab 55

- ้รับทราบ รายงานการจัดอันดับมหาวิทยาลัย ตามที่ศูนย์คอมพิวเตอร์เสนอ ซึ่ง Internet Lab ได้มีการจัดอันดับ มติ มหาวิทยาลัยบนเว็บไซต์ http://www.webometrics.info โดยพิจารณาตามเกณฑ์ที่กำหนด ซึ่งข้อมูล ณ เดือนมกราคม 2553 มหาวิทยาลัยเทคโนโลยีสุรนารีได้รับการจัดอันดับเป็นดังนี้
	- 1 ได้ลำดับที่ 1101 จากจำนวนมหาวิทยาลัย 13,074 แห่ง 240 ประเทศทั่วโลก
	- 2 ได้ลำดับที่ 13 จาก 111 สถาบันในไทยที่ติดอันดับโลก
- การสรรหาเด็กและเยาวชนดีเด่นแห่งชาติและผู้ทำคุณประโยชน์ต่อเด็กและเยาวชน ประจำปี 2553  $5.6$
- ้มอบฝ่ายกิจการนักศึกษาเป็นเจ้าภาพประสานกับสำนักวิชาต่าง ๆ แล้วเสนอชื่อไปยัง สำนักงานส่งเสริมสวัสดิภาพ มติ และพิทักษ์เด็ก เยาวชน ผู้ด้อยโอกาส และผู้สงอาย (สท.) ภายในวันที่ 31 มีนาคม 2553
- การคัดเลือกอาจารย์ที่มีผลงานดีเด่นในการพัฒนาคุณธรรม และจริยธรรมของนิสิต นักศึกษาระดับอุดมศึกษา 5.7 เพื่อรับรางวัล "หม่อมงามจิตต์ บุรฉัตร"
- ้มอบสำนักวิชารับไปพิจารณาและเสนอชื่อให้มหาวิทยาลัย เพื่อคัดเลือก 1 ท่าน เสนอไปยัง มูลนิธิอนุสรณ์หม่อม มติ งามจิตต์ บุรฉัตร ภายในวันที่ 15 มิถุนายน 2553

#### ิการเสนอชื่อบคคลเพื่อเข้ารับการสรรหาเป็นกรรมการผ้ทรงคณวฒิในคณะกรรมการบริหาร สวก.  $5.8$

- 1. เห็นชอบให้เสนอชื่อศาสตราจารย์เกียรติคุณ ดร.นันทกร บุญเกิด เพื่อเข้ารับการสรรหาเป็นกรรมการ มติ ผู้ทรงคุณวุฒิในคณะกรรมการบริหารสำนักงานพัฒนาการวิจัยการเกษตร หากมีคุณสมบัติเป็นไปตาม ี พ.ร.บ. องค์การมหาชน พ.ศ. 2542 และ พ.ร.ฎ. จัดตั้งสำนักงานพัฒนาการวิจัยการเกษตร (องค์การมหาชน) พ.ศ. 2546 แต่หากคุณสมบัติไม่เป็นไปตามที่กำหนด เห็นชอบให้เสนอชื่อบุคคลอื่นที่มีคุณสมบัติตรงตามที่ กำหนดได้
	- ่ 2. มอบสำนักวิชาเทคโนโลยีการเกษตรเสนอชื่อตามข้อ 1. ไปยัง สวก. ภายในเวลาที่กำหนด

(ศาสตราจารย์ ดร.ชูกิจ ลิมปิจำนงค์) รองอธิการบดีฝ่ายวิชาการ เลขานุการสภาวิชาการ